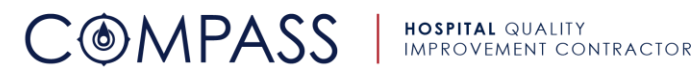

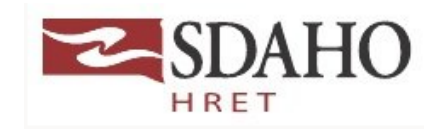

# **Getting Started Compass Checklist**

Congratulations, your hospital has been successfully enrolled into the Compass HQIC Network!

### **Step One: Get Connected**

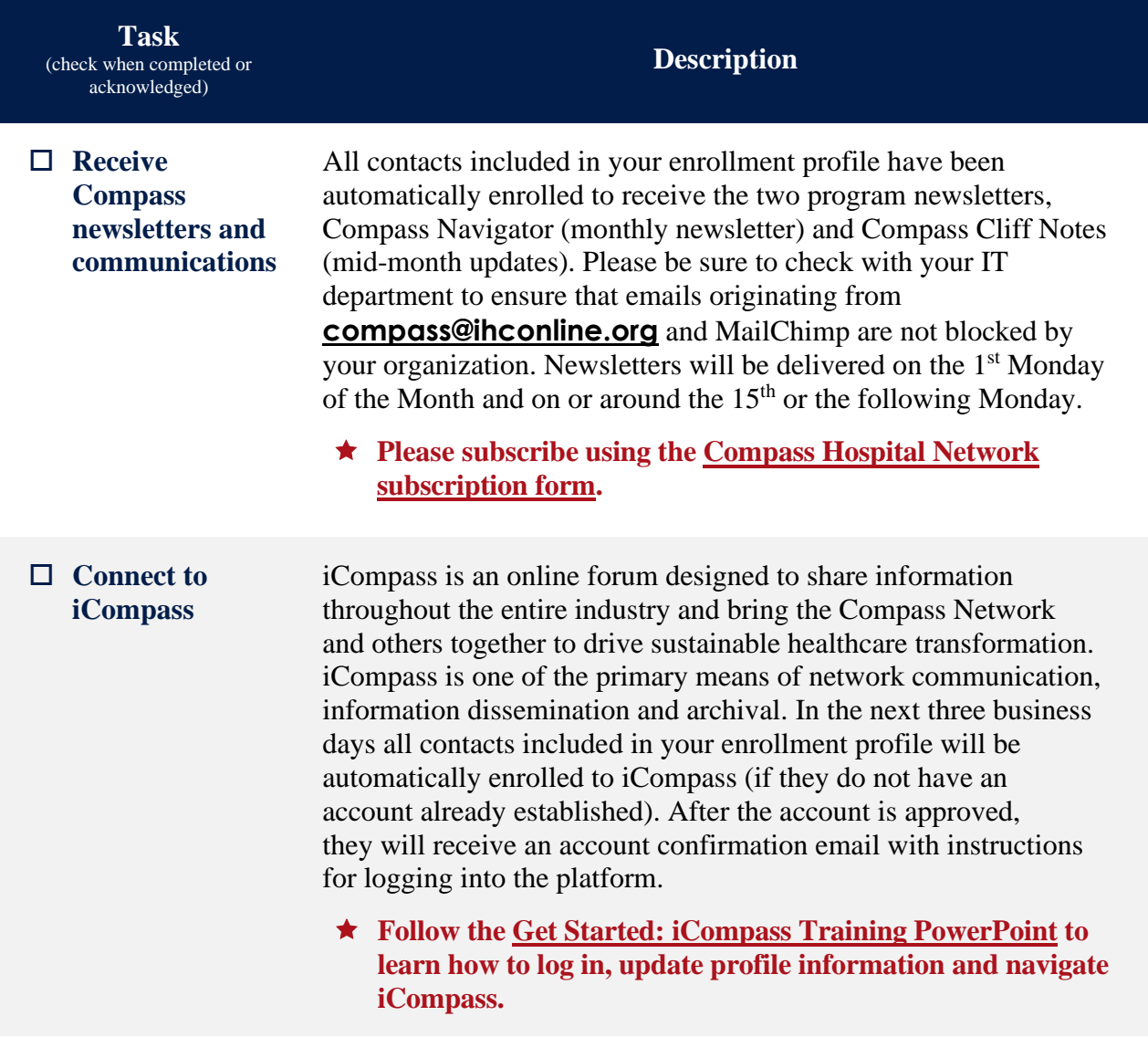

## **Step Two: Get Ready to Learn**

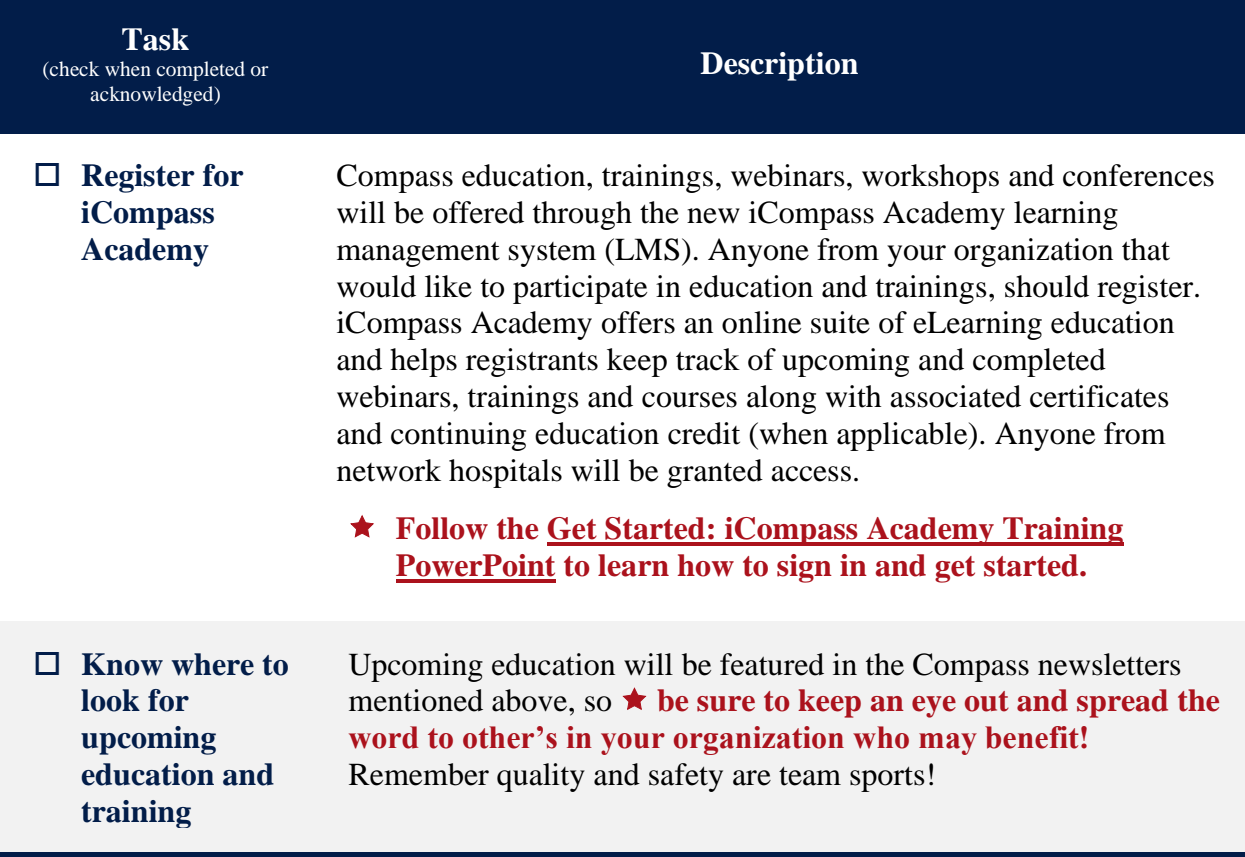

# **Step Three: Get Data Registered**

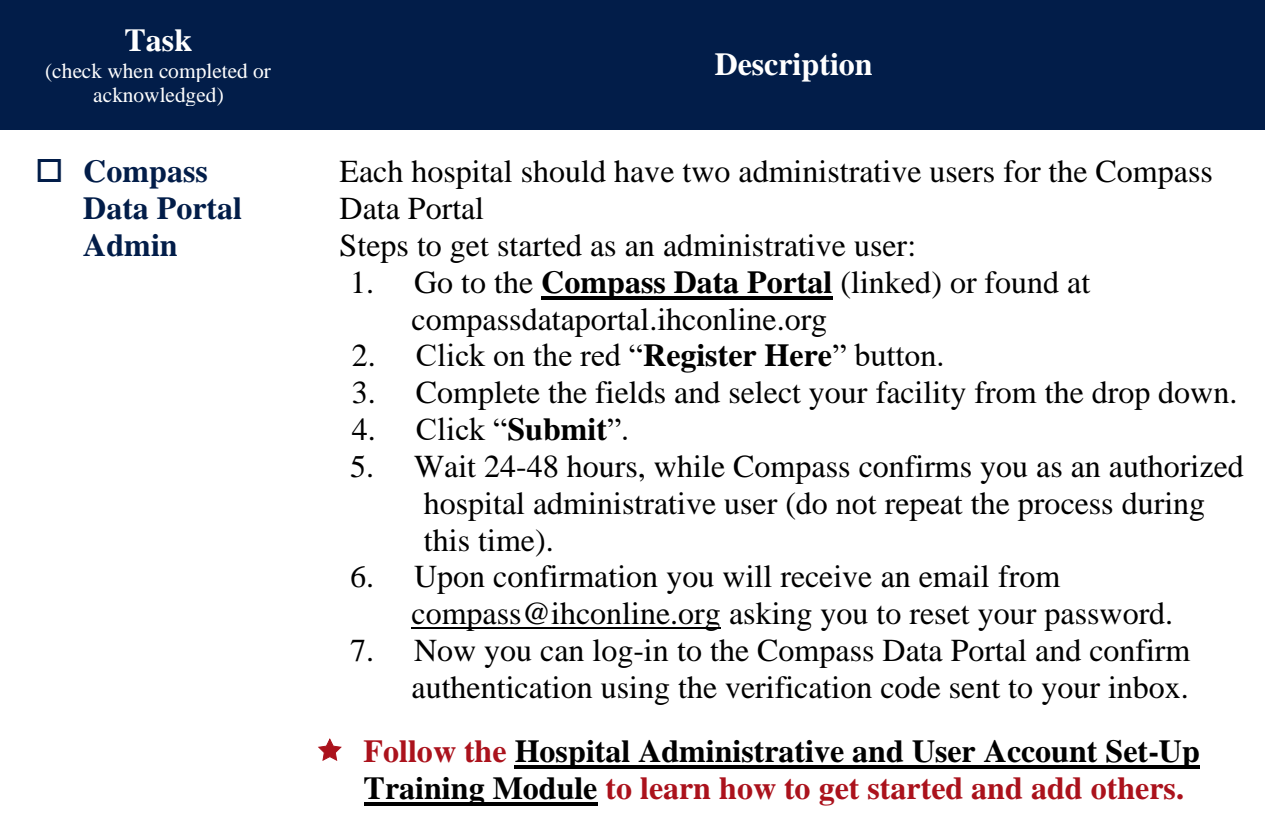

#### **Have Questions, Need Help?**

#### **Please contact:**

#### **Loretta Bryan, BSN, RN, CPHQ**<br> **Michelle Hofer, BSN, RN, CPHQ**<br> **Clinical Improvement Consultant**<br> **Clinical Improvement Consultant** Clinical Improvement Consultant SDAHO SDAHO

605-789-7831 605-789-4495

**[loretta.bryan@sdaho.org](mailto:loretta.bryan@sdaho.org) michelle.hofere@sdaho.org**